# **Digital Library Unit**

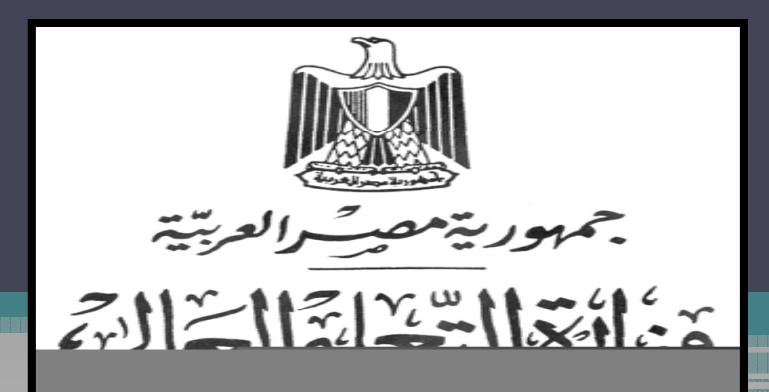

**جامعة الزقازيق Zagazig University** 

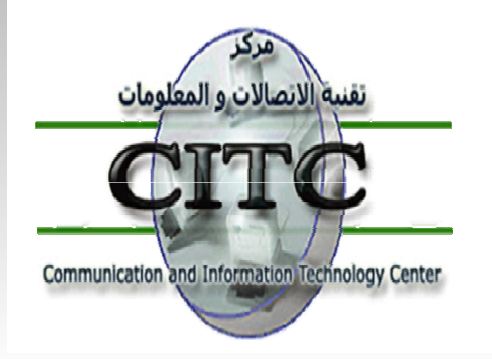

**Developed and Facilitated by Issa El S d aye**

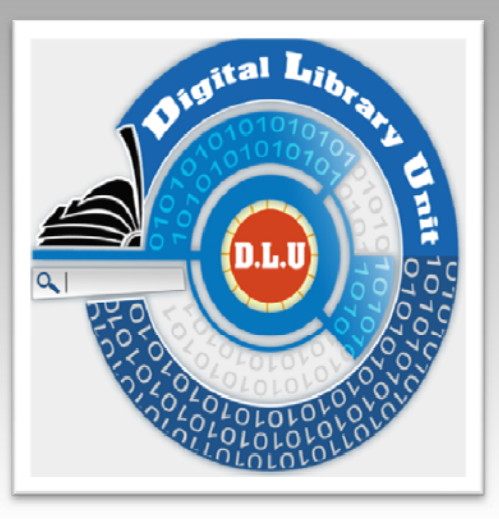

مكـتبات الجامعات المصرية

www.eul.edu.eg

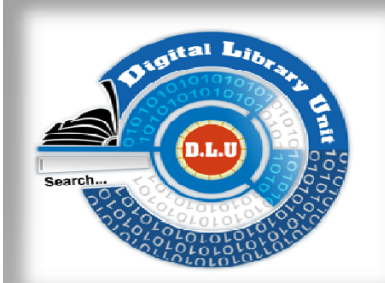

# Egyptian Universities Library Portal

**User Guide** 

**ويتم الدخول إما بشكل مباشر عن طريق موقع البوابة اإللكترونية eg.edu.eul.www ، وإما بشكل غير مباشر عبر موقع الجامعة، وذلك بالضغط على المكتبة الرقمية، ومنھا .خت <sup>ا</sup> إ ير رابط مكتبات لا جامعات لمص <sup>ا</sup> رية**

**وللتسجيل على ھذا الرابط: يتم اختيار Access Remote Request أسفل الصفحة، وبعد تسجيل كافة البيانات المطلوبة يتم عمل تغذية استرجاعية Feedback للموقع من واقع البيانات الحقيقية للمستعير، من بين أعضاء ھيئة التدريس والھيئة المعاونة بجامعة الزقازيق؛ إذ سيتم مطابقة ھذه البيانات بقاعدة البيانات التي يتيحھا نظام المعلومات الموحد للجامعات، وبھذا الشكل يحصل المستعير على الحساب الخاص به عبر بريده اإللكتروني. ھذا، كما يمكنه الحصول على الحساب الخاص به على ھذا الرابط بشكل مباشر من خالل وحدة المكتبة الرقمية بمركز تقنية االتصاالت والمعلومات بالجامعة.**

**ملحوظة: عند ملء البيانات المطلوبة يتم استخدام البريد اإللكتروني Email الخاص بالمستخدم على الجامعة ... eulc@zu.edu.eg :مثال**

### **1ـ يتم التسجيل في الموقع ألول مرة من خالل الضغط على Access Remote Request ، لتظھر شاشة تحتوي على البيانات المطلوب استيفائھا**

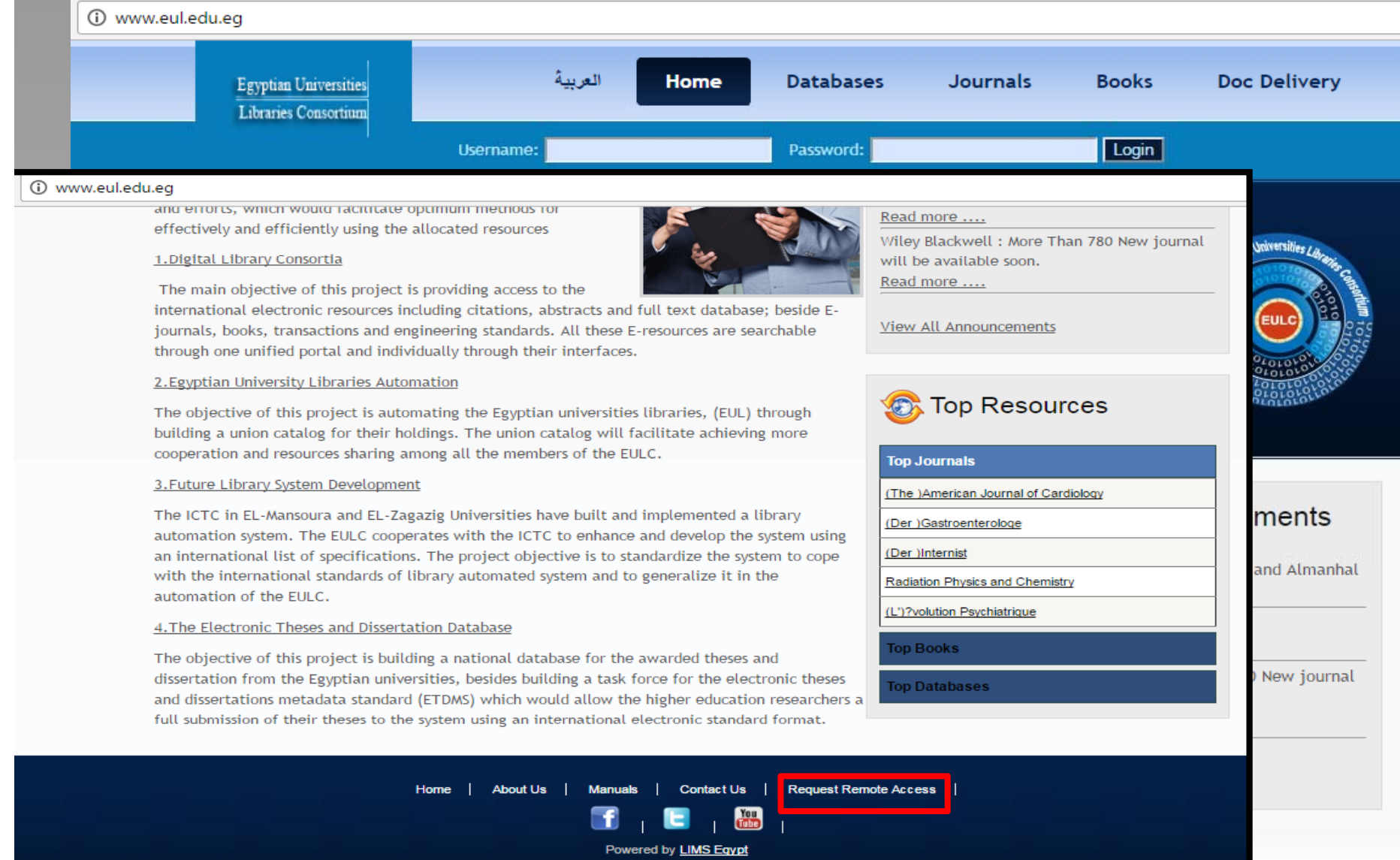

# ل في الموقع.<br>.

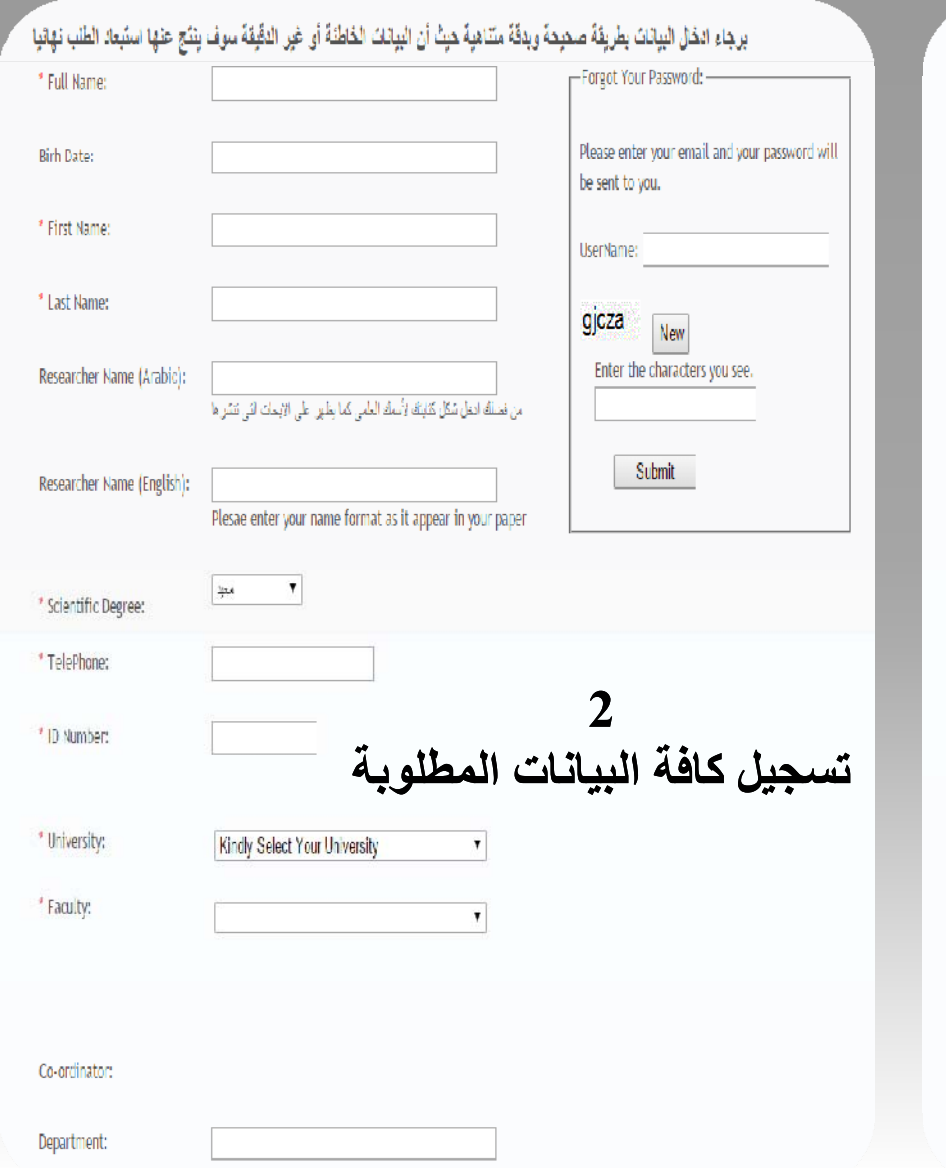

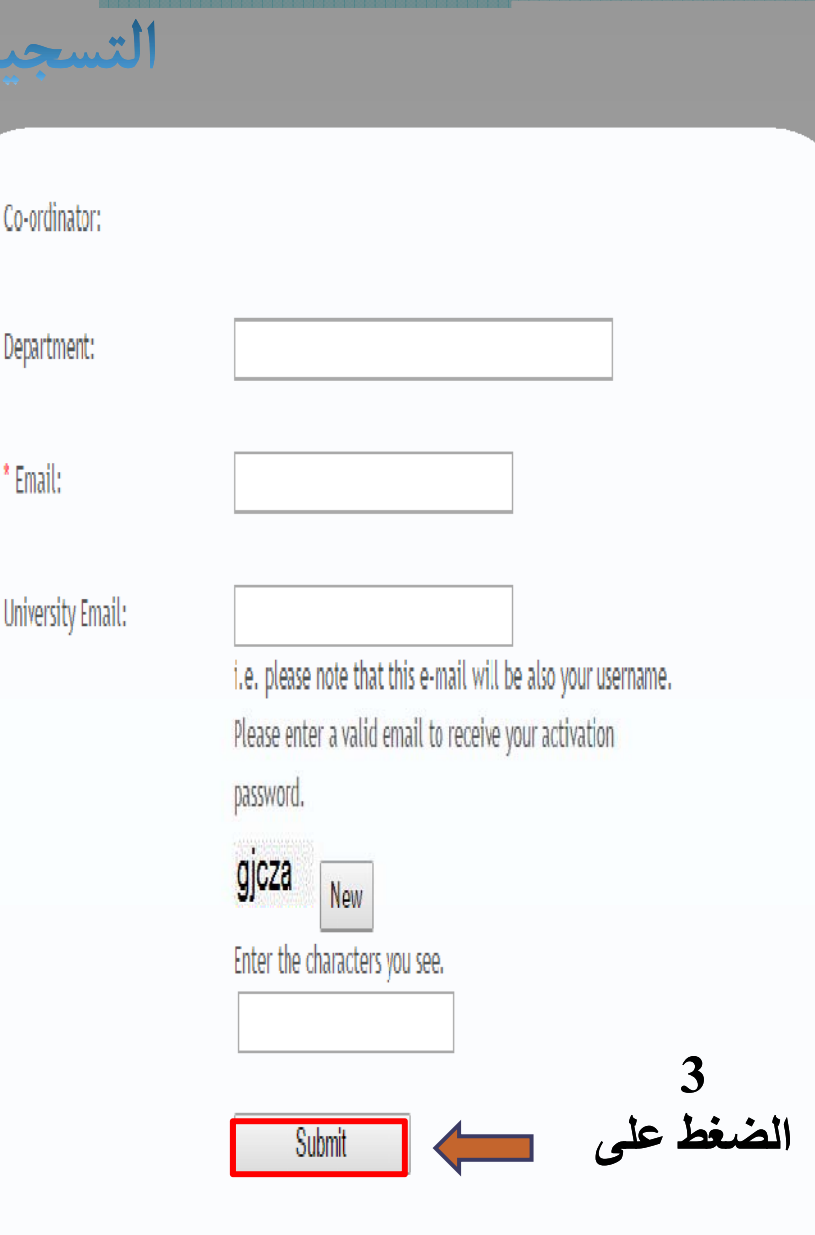

## في حالة فقدان كلمة السر يرجى تعبئة الاستمارة التالية

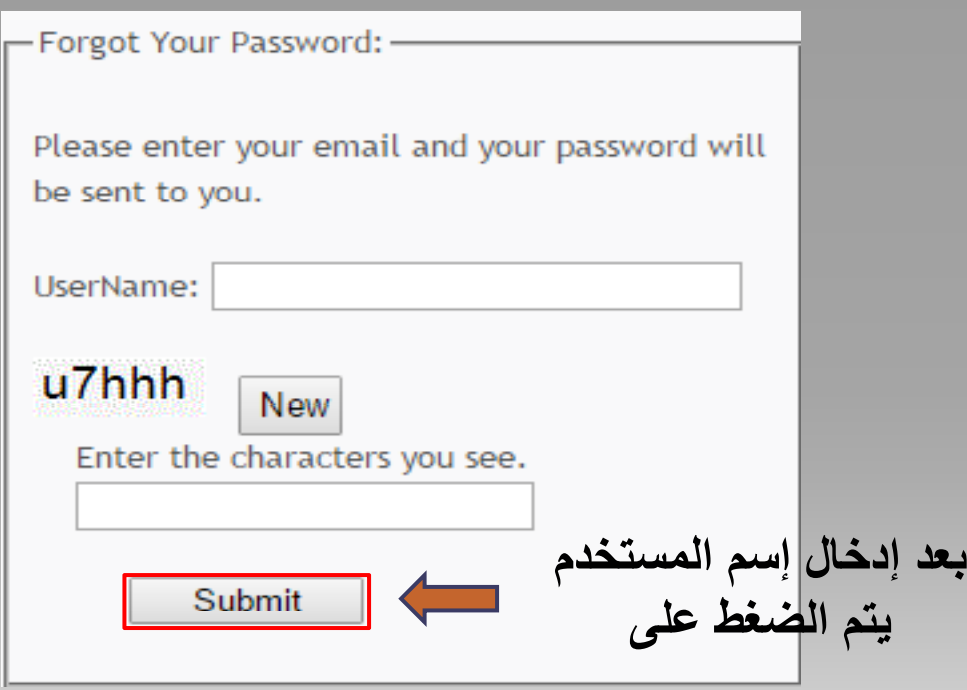

## 4ـ بعد الحصول على اسم المستفيد وكلمة المرور ، يمكنكم الدخول من خارج الجامعة على النحو الموضح أدناه

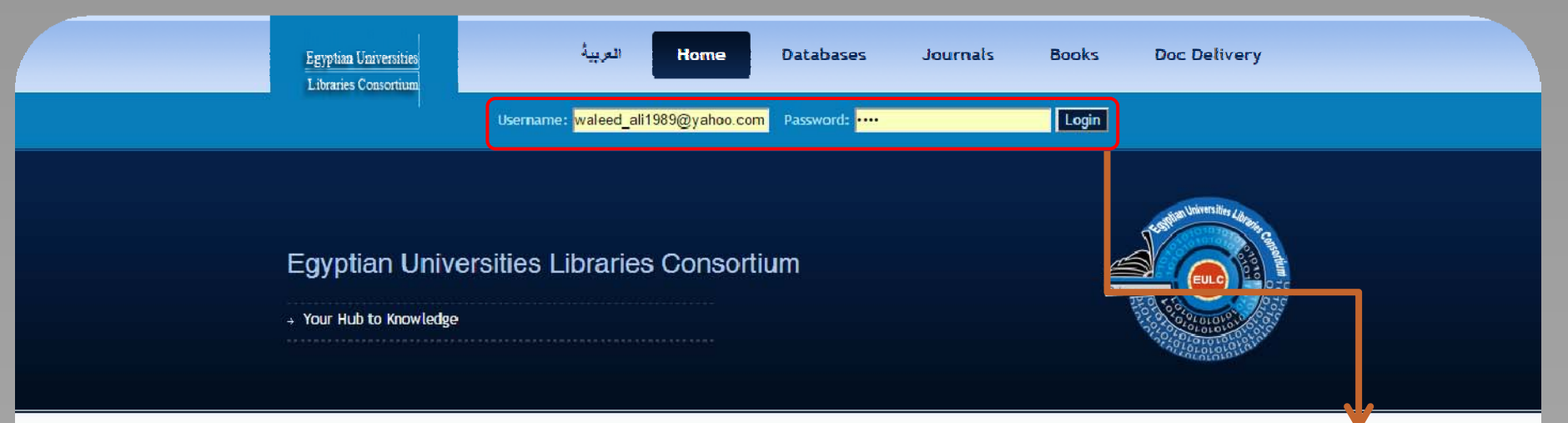

The major goal of the consortia is to provide interactive information services to the Egyptian scholars and students. All the consortia services are electronically available through the EULC portal. Accessing information resources and services through one unified portal would help the Egyptian universities libraries to eliminate the overlap and duplication of resources and efforts, which would facilitate optimum methods for effectively and efficiently using the allocated resources

#### 1. Digital Library Consortia

The main objective of this project is providing access to the

international electronic resources including citations, abstracts and full text database; beside Ejournals, books, transactions and engineering standards. All these E-resources are searchable through one unified portal and individually through their interfaces.

#### 2. Egyptian University Libraries Automation

The objective of this project is automating the Egyptian universities libraries, (EUL) through building a union catalog for their holdings. The union catalog will facilitate achieving more cooperation and resources sharing among all the members of the EULC.

3. Future Library System Development

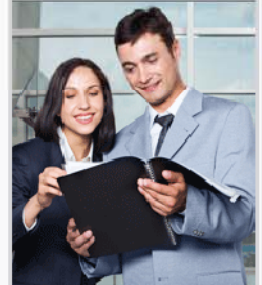

**EUL Announcements** Į.

Trial Access to UpToDate

Read more ....

Wiley Blackwell : More Than 780 New journal will be available soon.

#### Read more ....

The supreme council of universities Egypt announce its request for proposal for the International Public Negotiation No (1) to subscribe and operate scientific and technological database and periodicals and to provide searching tools to the Digital Library Unit during 2015 Read more ....

View All Announcements

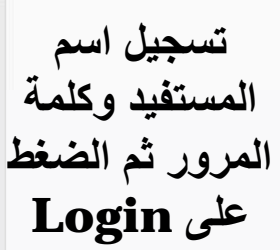

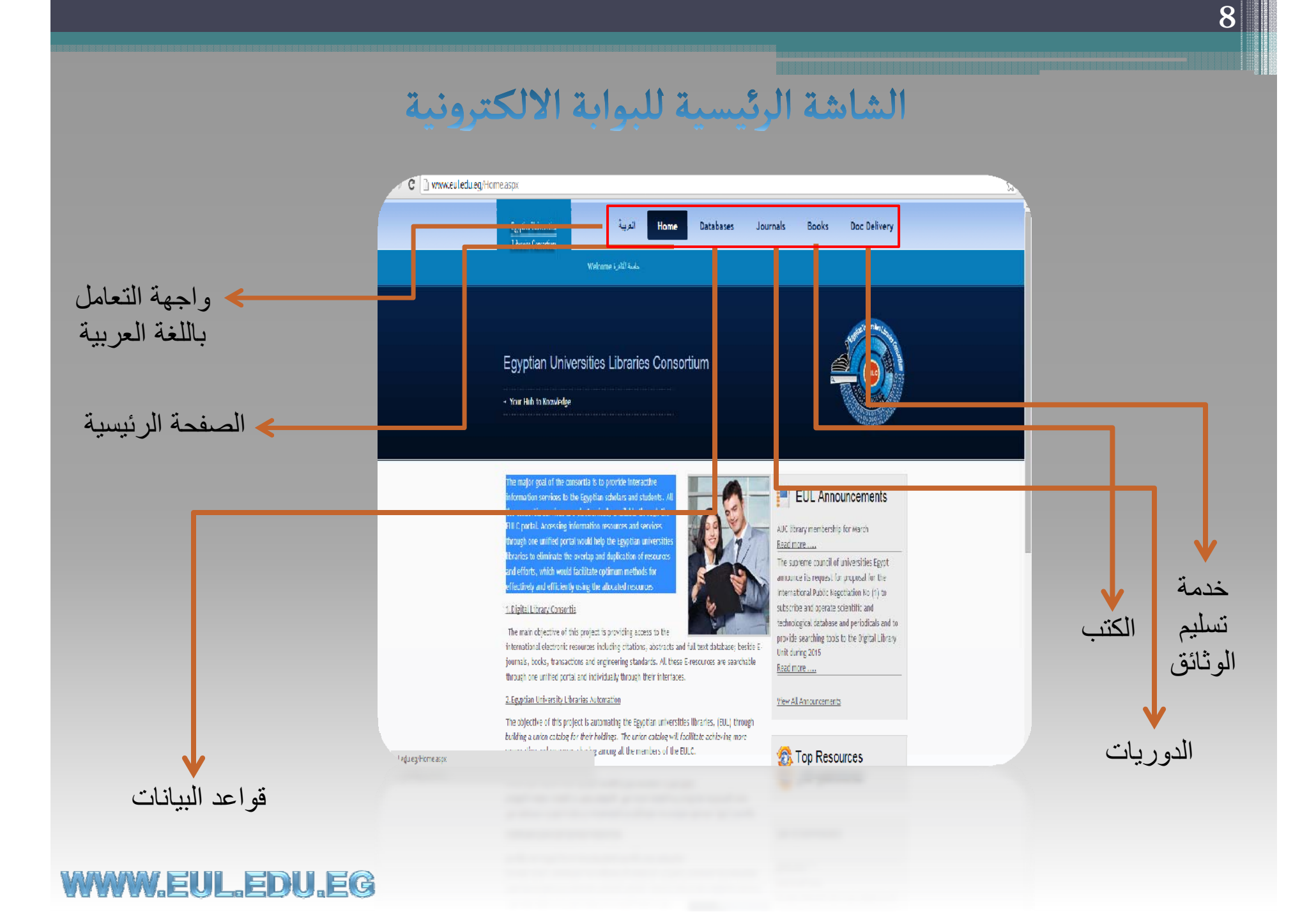

# قواعد البيانات العالمية

### **ويتم ذلك بالضغط على ases <sup>a</sup> <sup>a</sup> Dtb**

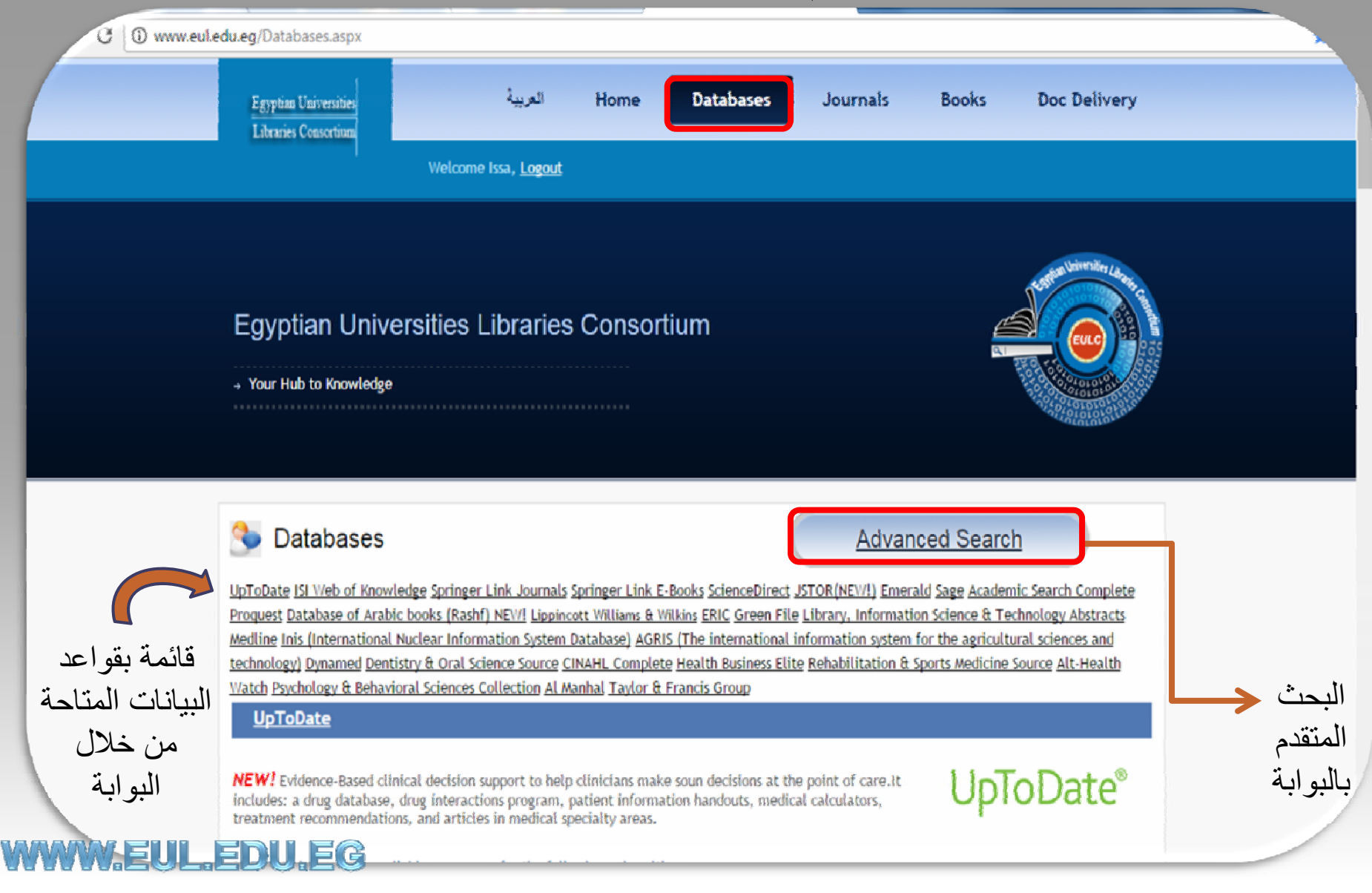

شاشة البحث الموحد

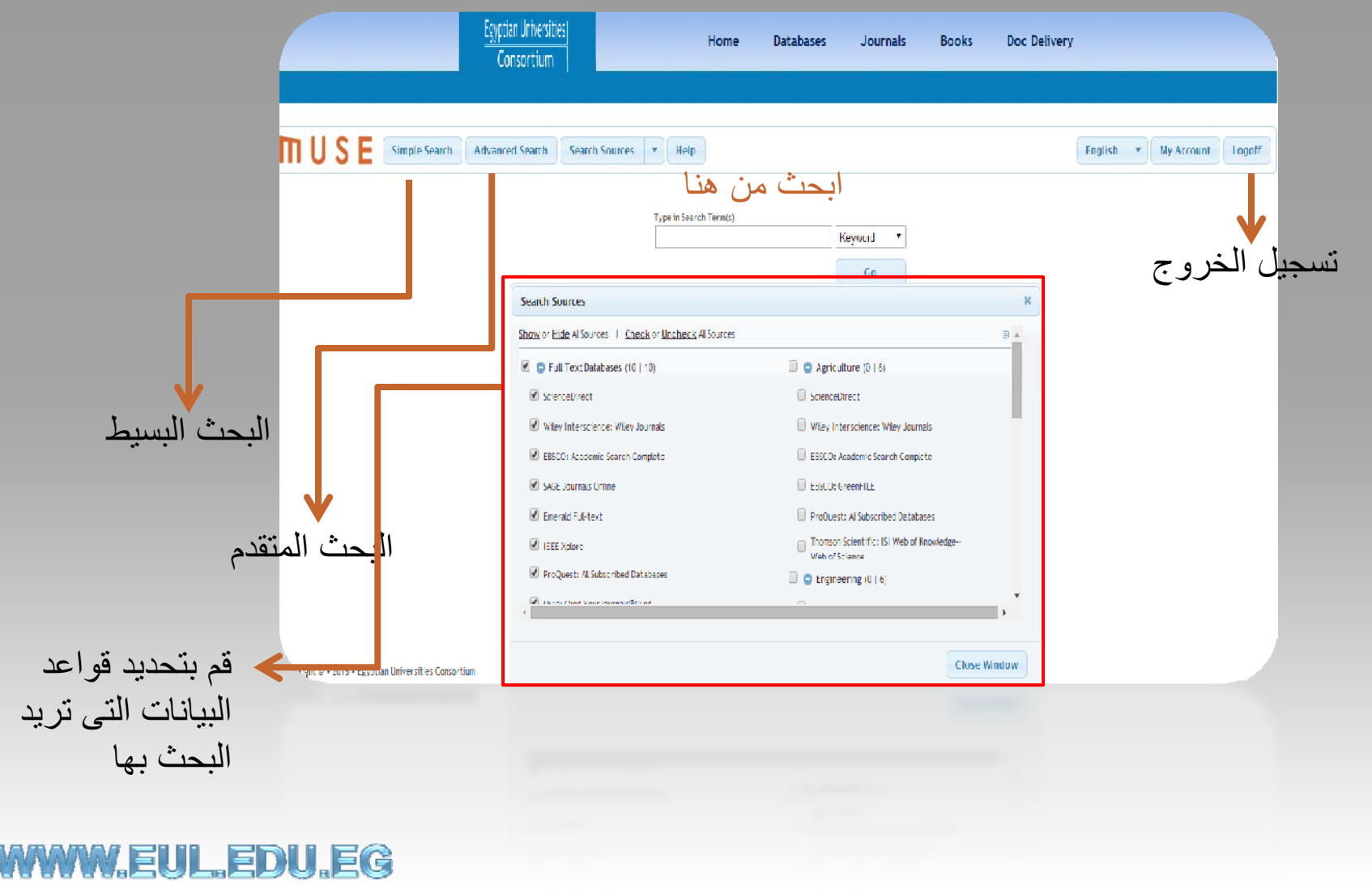

البحث المتقدم

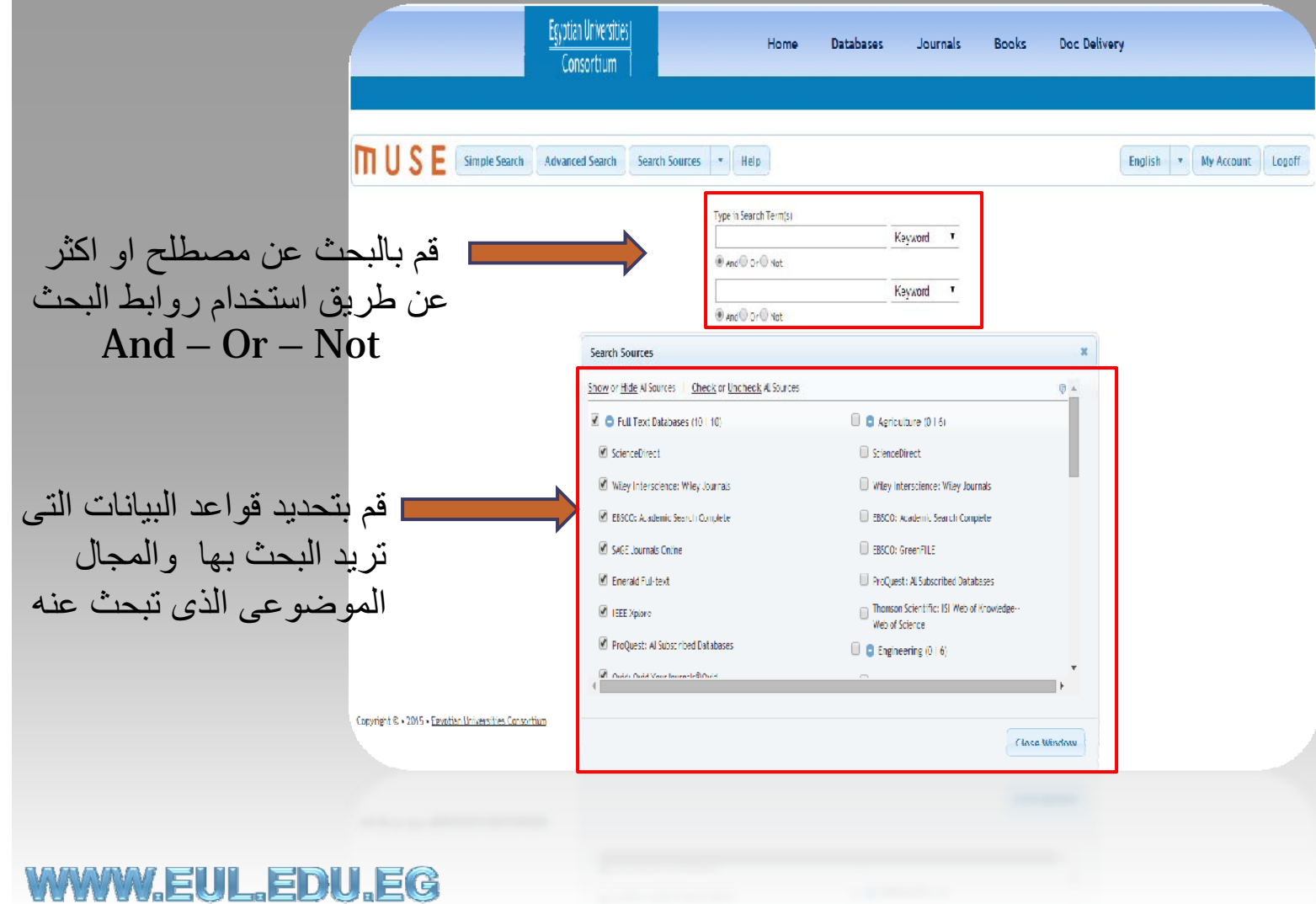

 $\bm{1}$ 

خيارات البحث

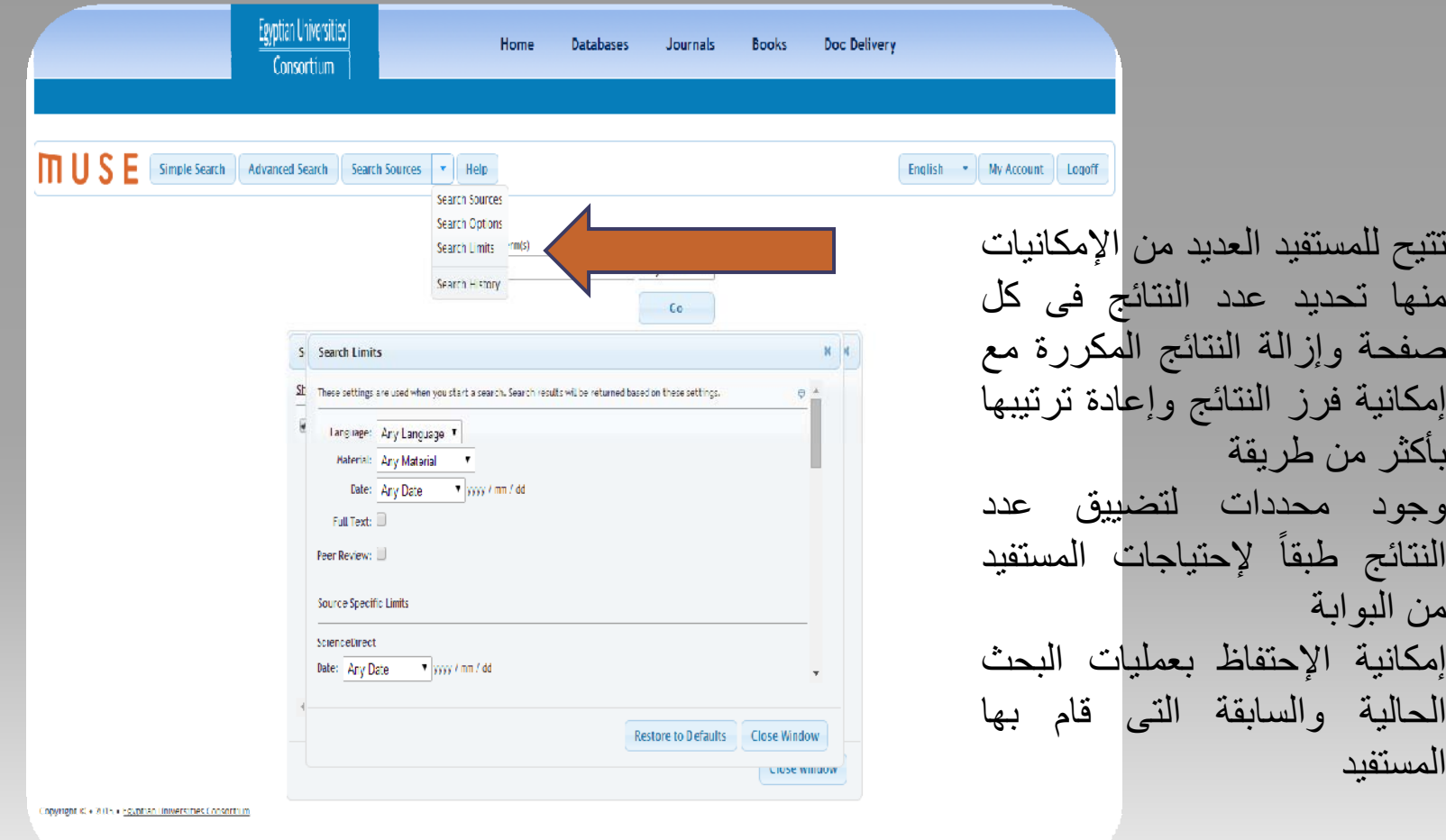

**WWW.EUL.EDU.EG** 

12

•

•

•

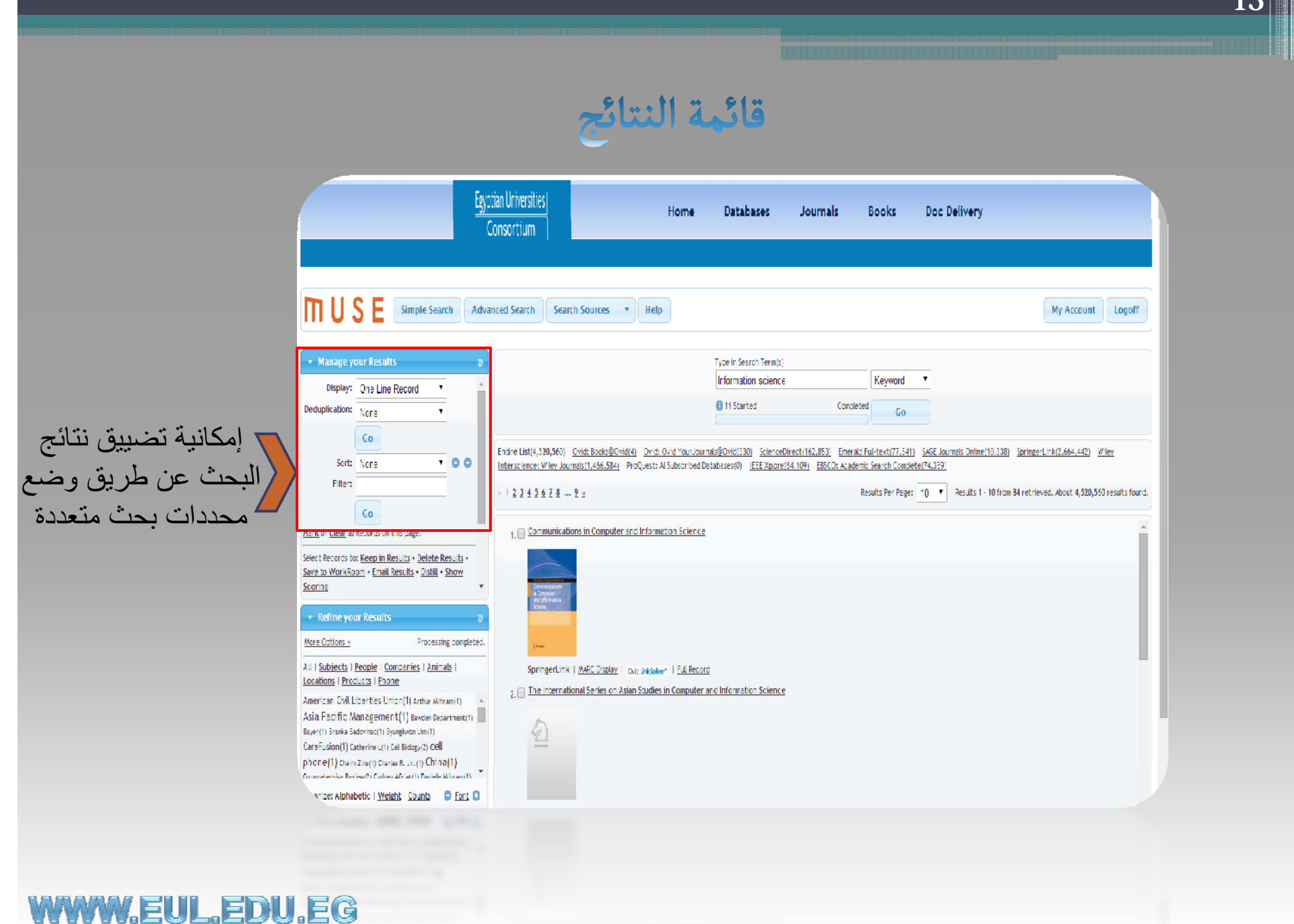

الدوريات العلمية

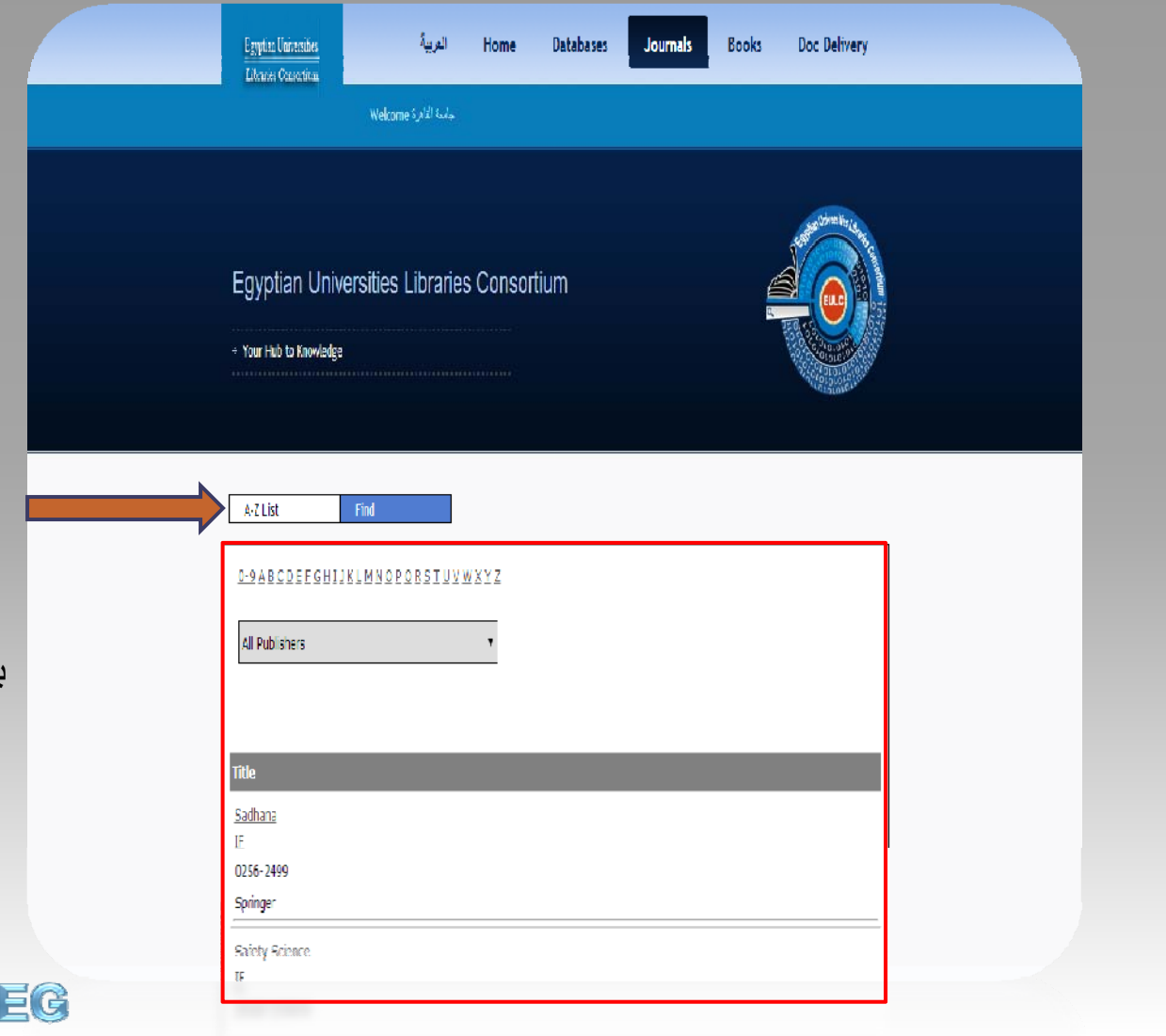

قائمة بكافة الدوريات العلمية المتاحة من خالل البوابة مرتبة ھجائيا مع بيان الناشر المسؤول عنها والترقيم الدولى الموحد للدورية مع إمكانية تحديد الدوريات العلمية الخاصة بناشر معين

WWW.EUL.EDU.

 $\left| 4 \right|$ 

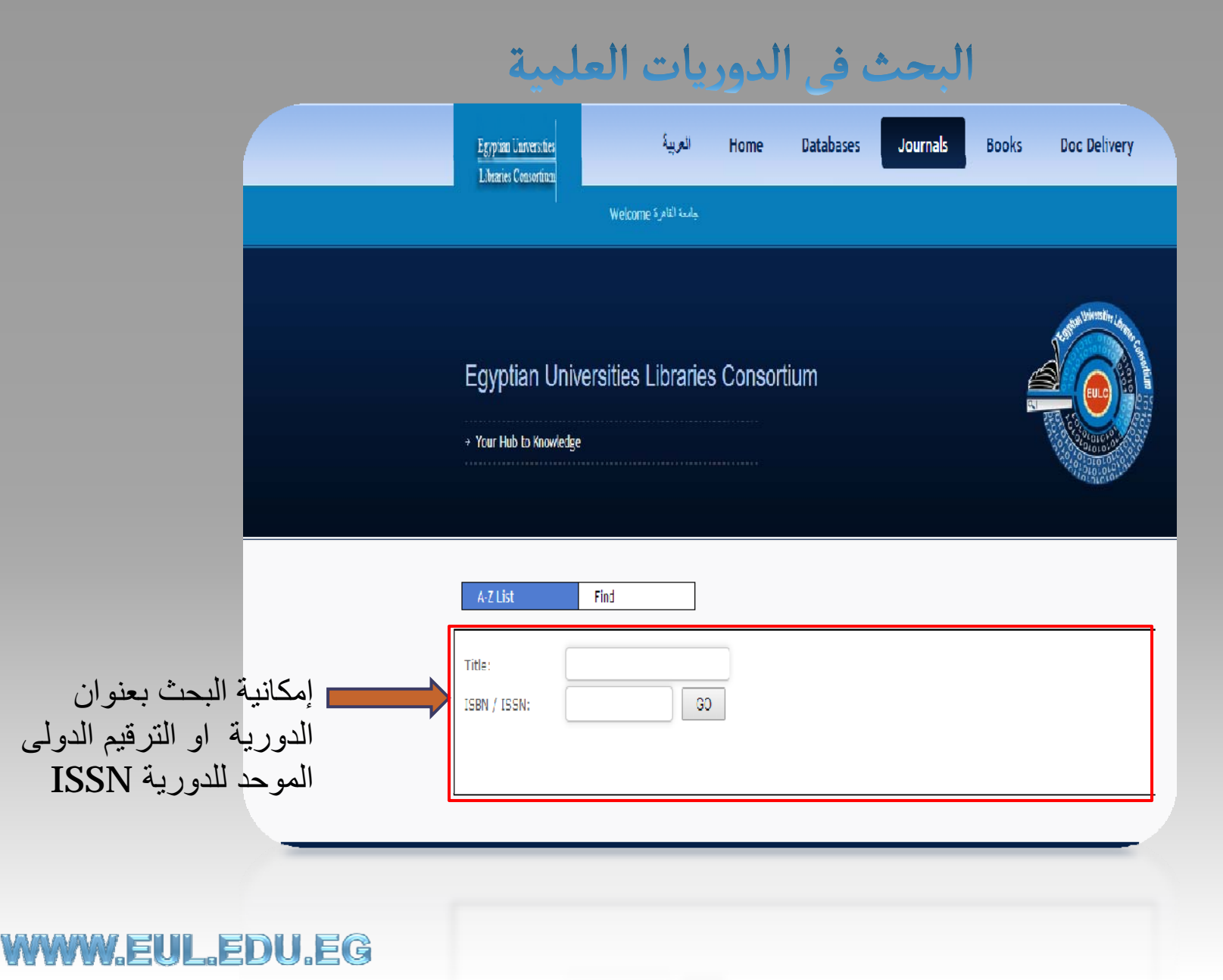

 $|5|$ 

## الكتب العلمية الالكترونية

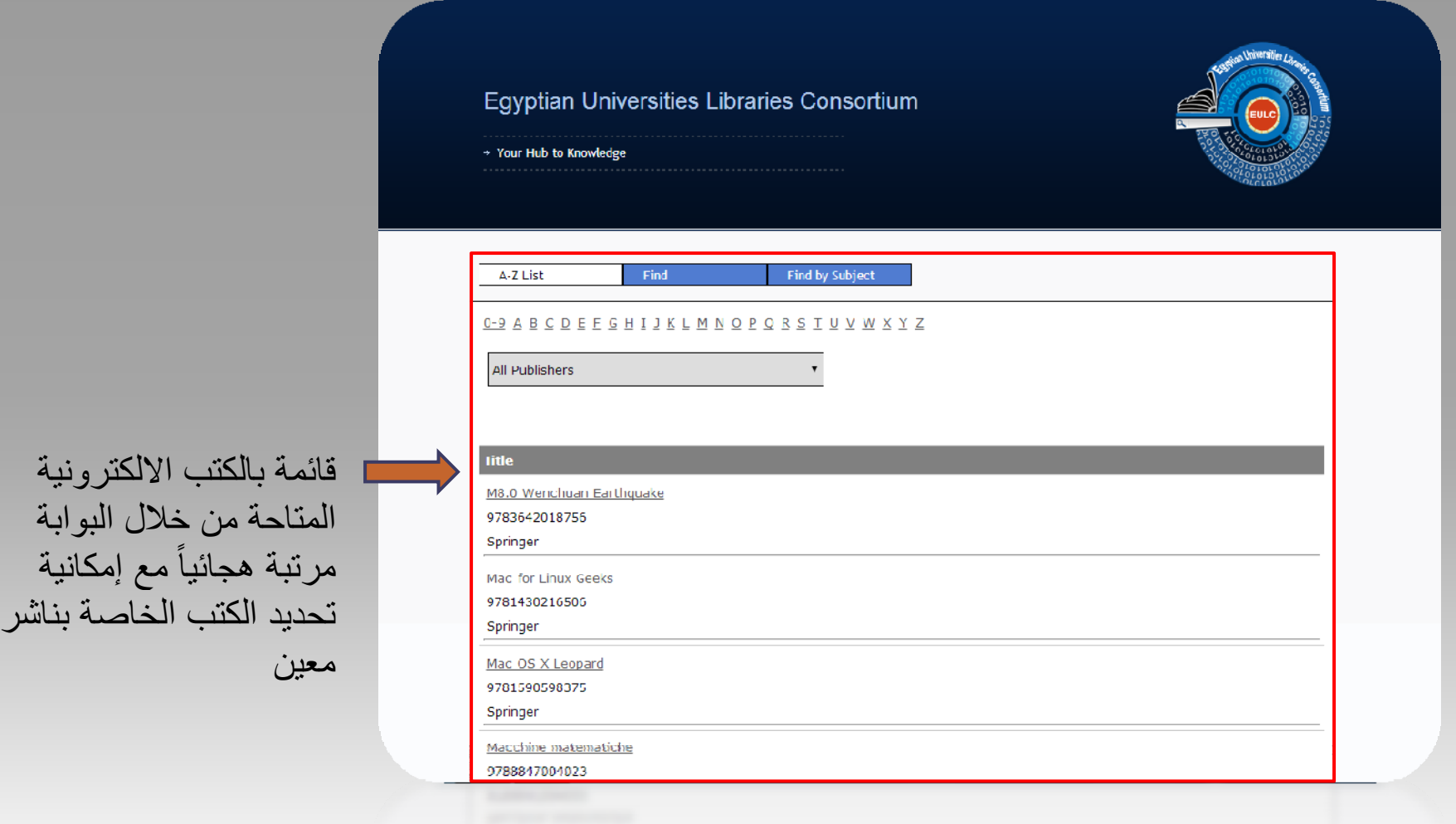

### **WWW.EUL.EDU.EG**

## البحث في الكتب العلمية الالكترونية

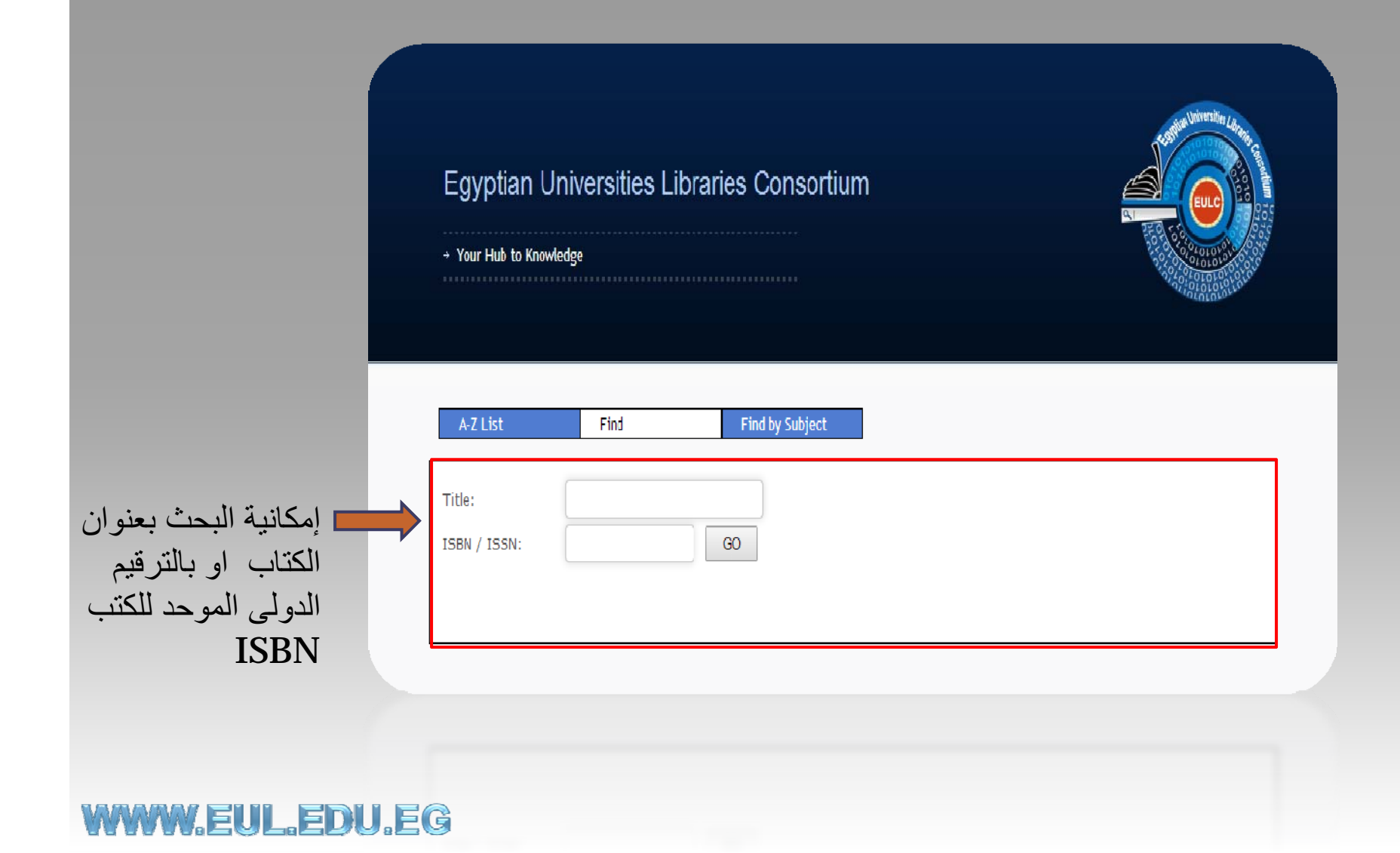

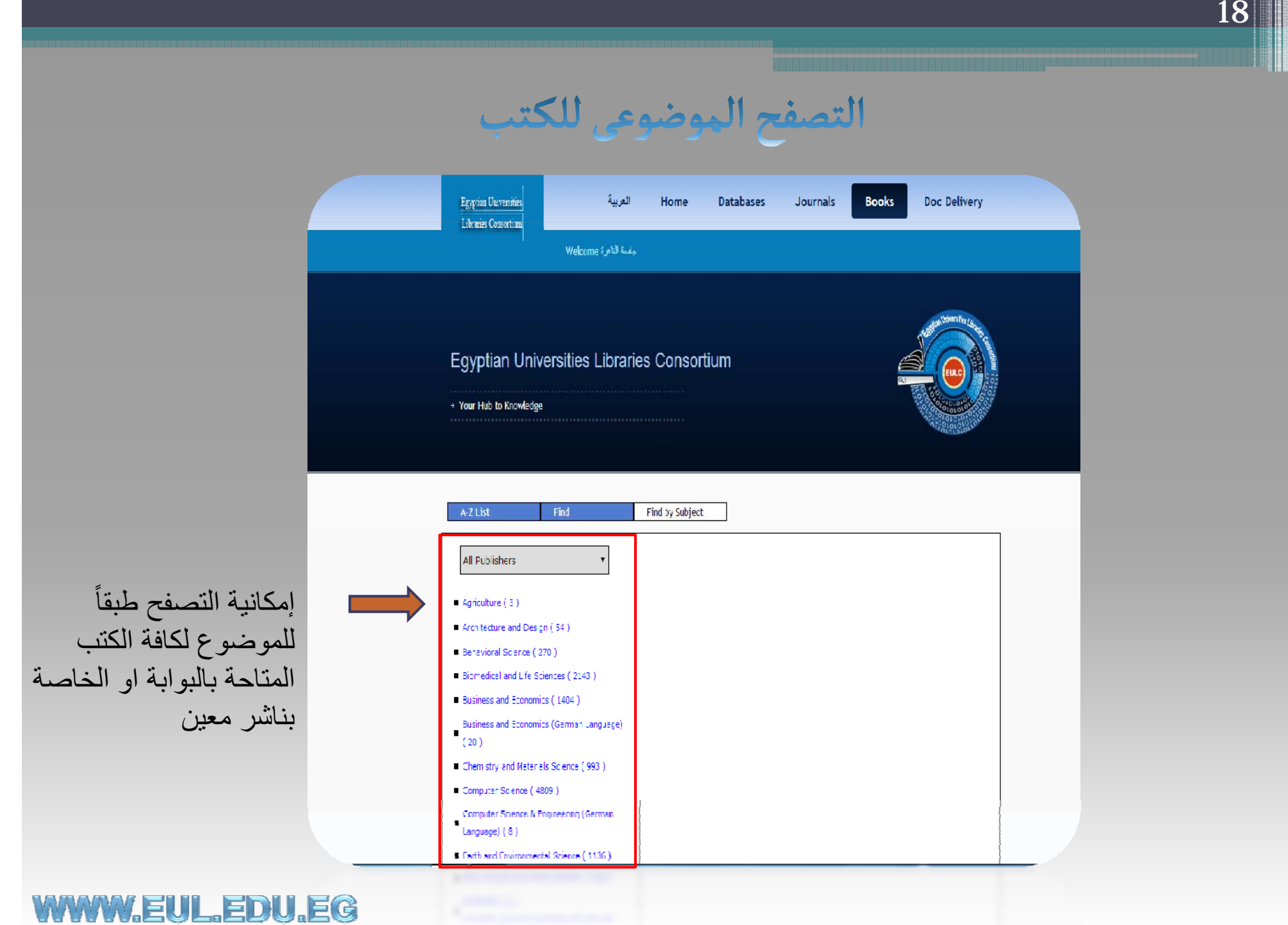

خدمة توصيل الوثائق

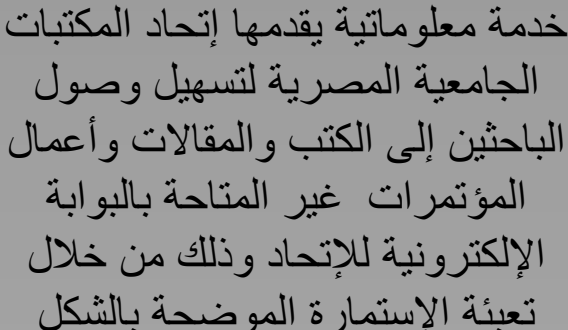

WWW.EUL.EDU.EG

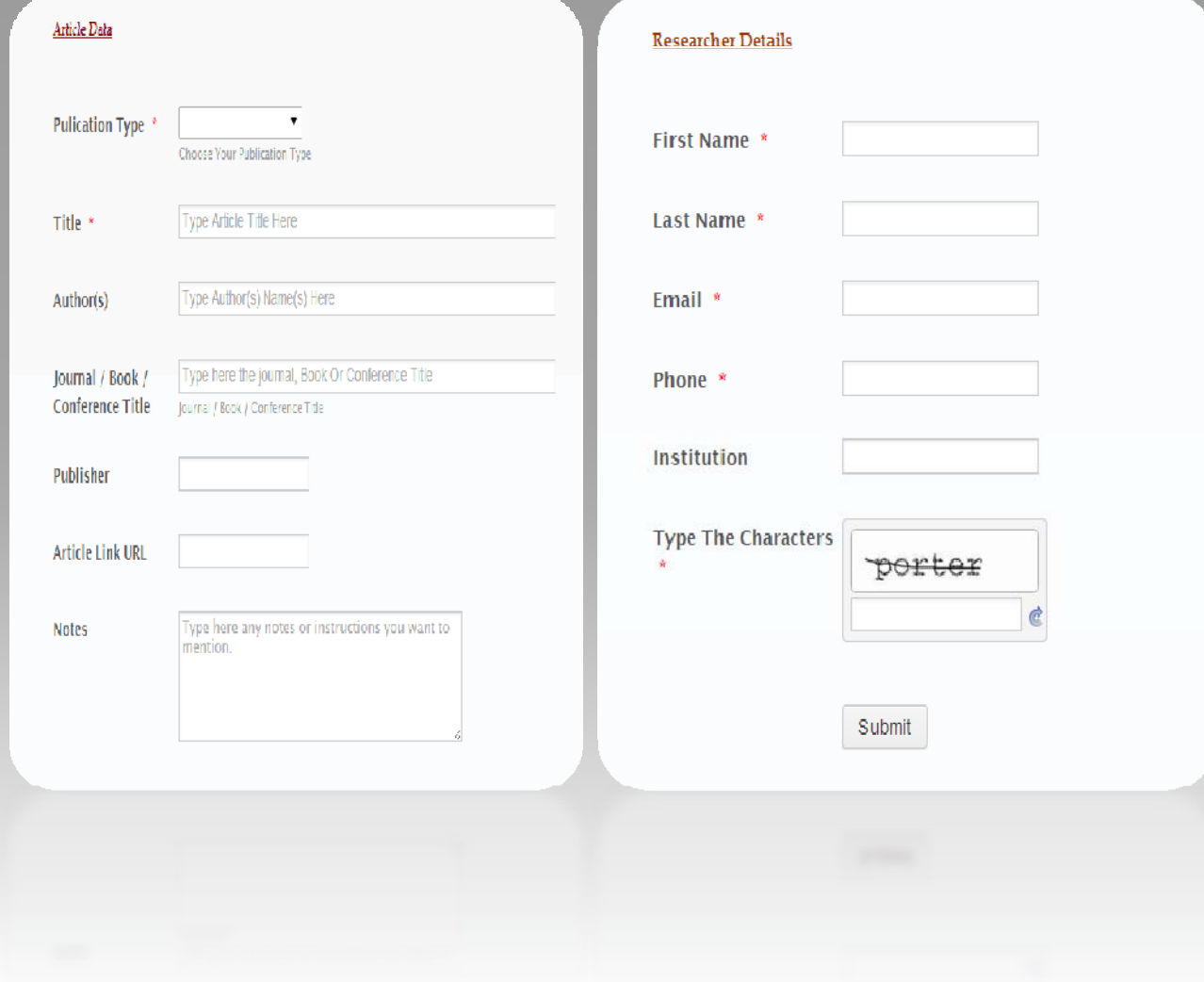

Thank you for your attention Jssa Es Jayed